## DATA C88C

October 31, 2023

**Trees** 

#### 1.1 Introduction

In computer science, trees are recursive data structures that are widely used in various settings. Contrary to our ideas of a tree, in computer science, a tree branches downward. The **root** of a tree starts at the top, and the **leaves** are at the bottom. A tree is considered a recursive data structure because every branch from a node is also a tree.

## 1.2 Implementation

Recall that we have defined a tree as having a value and a list of branches. Below is the most basic implementation of a Tree class that we will be using.

```
class Tree:
    def __init__(self, value, branches=()):
```

```
for b in branches:
        assert isinstance(b, Tree)
    self.value = value
    self.branches = list(branches)
def is_leaf(self):
    return not self.branches
def __repr__(self):
    if self.branches:
        branches_str = ', ' + repr(self.branches)
    else:
        branches_str = ''
    return 'Tree({0}{1})'.format(self.value, branches_str)
```

Notice that with this implementation we can mutate a tree using attribute assignment.

```
>>> t = Tree(3, [Tree(4), Tree(5)])
>>> t.value = 5
>>> t
Tree(5, [Tree(4), Tree(5)])
```

#### 1.3 Definitions

Here is an example tree:

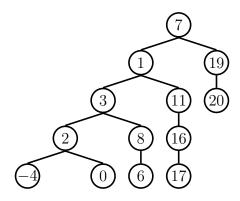

Some terminology regarding trees:

- Parent node: A node that has branches. Parent nodes can have multiple branches.
- **Child node**: A node that has a parent. A child node can only belong to one parent.
- **Root**: The top node of the tree. In our example, the node that contains 7 is the root.
- Label: The value at a node. In our example, all of the integers are values.
- **Leaf**: A node that has no branches. In our example, the nodes that contain -4, 0, 6, 17, and 20 are leaves.
- **Branch**: A subtree of the root. Note that trees have branches, which are trees themselves: this is why trees are *recursive* data structures.
- **Depth**: How far away a node is from the root. In other words, the number of edges between the root of the tree to the node. In the diagram, the node containing 19 has depth 1; the node containing 3 has depth 2. Since there are no edges between the root of the tree and itself, the depth of the root is 0.
- **Height**: The depth of the lowest leaf. In the diagram, the nodes containing -4, 0, 6, and 17 are all the "lowest leaves," and they have depth 4. Thus, the entire tree has height 4.

In computer science, there are many different types of trees. Some vary in the number of branches each node has; others vary in the structure of the tree.

# 2 Questions

1. What would Python display? If you believe an expression evaluates to a Tree object, write *Tree*.

```
>>> t0 = Tree(0)
>>> t0.value

>>> t0.branches

>>> t1 = Tree(0, [1, 2]) #Is this a valid tree?

>>> t2 = Tree(0, [Tree(1), Tree(2, [Tree(3)])])
>>> t2.branches[0]

>>> t2.branches[1].branches[0].value
```

2. Define a function make\_even which takes in a tree t whose values are integers, and mutates the tree such that all the odd integers are increased by 1 but all the even integers remain the same.

```
def make_even(t):
    """

>>> t = Tree(1, [Tree(2, [Tree(3)]), Tree(4), Tree(5)])
>>> make_even(t)
>>> t.value
2
>>> t.branches[0].branches[0].value
4
>>> t
Tree(2, [Tree(2, [Tree(4)]), Tree(4), Tree(6)])
"""
```

3. Write a function that combines the values of two trees t1 and t2 together with the combiner function. Assume that t1 and t2 have identical structure. This function should return a new tree.

```
def combine_tree(t1, t2, combiner):
    """

>>> a = Tree(1, [Tree(2, [Tree(3)])])
>>> b = Tree(4, [Tree(5, [Tree(6)])])
>>> combined = combine_tree(a, b, mul)
>>> combined.value
4
>>> combined.branches[0].value
10
>>> combined
Tree(4, [Tree(10, [Tree(18)])])
"""
```

### 3.1 Introduction

When we talk about the efficiency of a function, we are often interested in the following: as the size of the input grows, how does the runtime of the function change? And what do we mean by "runtime"?

• square (1) requires one primitive operation: \* (multiplication). square (100) also requires one. No matter what input n we pass into square, it always takes one operation.

| input         | function call | return value    | number of operations |
|---------------|---------------|-----------------|----------------------|
| 1             | square(1)     | 1 · 1           | 1                    |
| 2             | square(2)     | $2 \cdot 2$     | 1                    |
| :             | :             | :               | :                    |
| 100           | square(100)   | $100 \cdot 100$ | 1                    |
| :             | :             | <b>:</b>        | <b>:</b>             |
| $\mid n \mid$ | square(n)     | $n \cdot n$     | 1                    |

• factorial (1) requires one multiplication, but factorial (100) requires 100 multiplications. As we increase the input size of n, the runtime (number of operations) increases linearly proportional to the input.

| input | function call  | return value                     | number of operations |
|-------|----------------|----------------------------------|----------------------|
| 1     | factorial(1)   | 1 · 1                            | 1                    |
| 2     | factorial(2)   | $2 \cdot 1 \cdot 1$              | 2                    |
| :     | :              | :                                | ÷                    |
| 100   | factorial(100) | $100 \cdot 99 \cdots 1 \cdot 1$  | 100                  |
| :     | :              | :                                | ÷                    |
| n     | factorial(n)   | $n \cdot (n-1) \cdots 1 \cdot 1$ | n                    |

# 3.2 Questions

1. Previously, we looked at the is\_prime function. Here's the code for it:

```
def is_prime(n):
      if n == 1:
           return False
      k = 2
      while k < n:</pre>
           if n % k == 0:
                return False
           k += 1
      return True
  What is the order of growth of is_prime?
  How can we change is_prime so that it runs in O(\sqrt{n})?
  def is_prime(n):
2. def bar(n):
      if n % 2 == 1:
           return n + 1
      return n
  def foo(n):
      if n < 1:
           return 2
      if n % 2 == 0:
           return foo(n-1) + foo(n-2)
      else:
           return 1 + foo(n - 2)
  What is the order of growth of foo (bar (n))?
```

# 4 Exceptions

#### 4.1 Introduction

**Exceptions** are used to signify when something goes wrong in your program. For interpreters, they're often used to categorize a case when the user inputs something that doesn't make sense (just try typing in Hi Soumya in your Python interpreter and see what happens!)

There are two major things that you do with exceptions: raise and handle them.

Generally, to raise an exception you use the statement raise <expression>.

To handle an exception, you use a try-except block. The syntax is as follows: **try:** 

```
<try suite>
except <exception class> as <name>:
     <except suite>
```

You can have multiple except suites for different types of exceptions that might occur in the try suite.

### 4.2 Questions

1. How do we raise exceptions in Python?

2. How do we handle raised exceptions? And why would we need to do so?